# **cbcbeat Documentation**

*Release 1.0*

**cbcbeat-authors**

**Mar 29, 2019**

## **Contents**

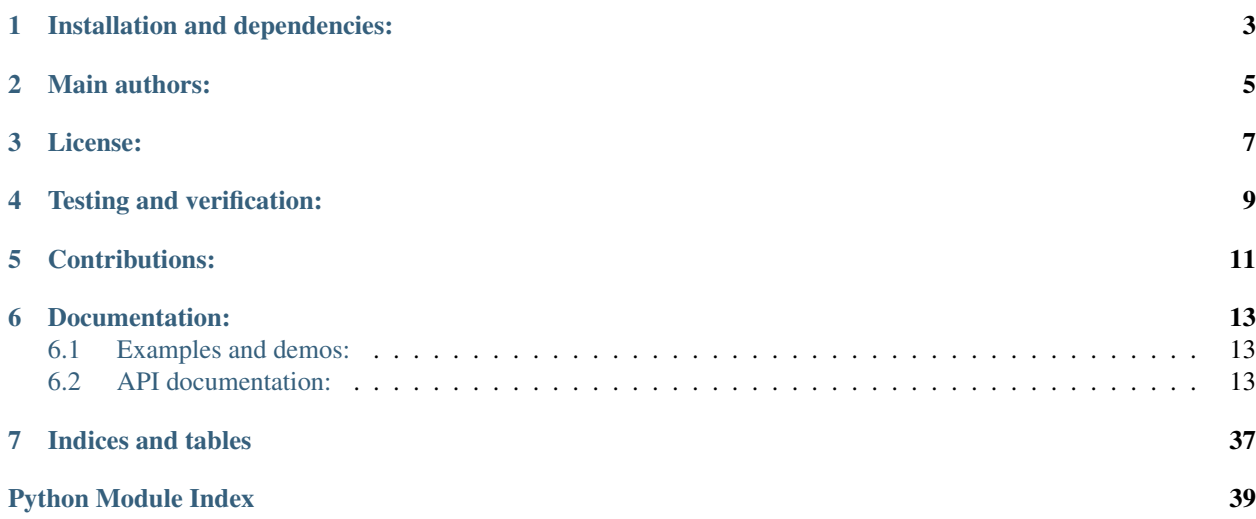

cbcbeat is a Python-based software collection targeting computational cardiac electrophysiology problems. cbcbeat contains solvers of varying complexity and performance for the classical monodomain and bidomain equations coupled with cardiac cell models. The cbcbeat solvers are based on algorithms described in Sundnes et al (2006) and the core FEniCS Project software (Logg et al, 2012). All cbcbeat solvers allow for automated derivation and computation of adjoint and tangent linear solutions, functional derivatives and Hessians via the dolfin-adjoint software (Farrell et al, 2013). The computation of functional derivatives in turn allows for automated and efficient solution of optimization problems such as those encountered in data assimillation or other inverse problems.

cbcbeat is based on the finite element functionality provided by the FEniCS Project software, the automated derivation and computation of adjoints offered by the dolfin-adjoint software and cardiac cell models from the CellML repository.

cbcbeat originates from the [Center for Biomedical Computing,](http://cbc.simula.no) a Norwegian Centre of Excellence, hosted by [Simula](http://www.simula.no) [Research Laboratory,](http://www.simula.no) Oslo, Norway.

## Installation and dependencies:

<span id="page-6-0"></span>The cbcbeat source code is hosted on Bitbucket:

<https://bitbucket.org/meg/cbcbeat>

The cbcbeat solvers are based on the [FEniCS Project](http://www.fenicsproject.org) finite element library and its extension [dolfin-adjoint.](http://www.dolfin-adjoint.org) Any type of build of FEniCS and dolfin-adjoint should work, but cbcbeat has mainly been developed using native source builds and is mainly tested via Docker images.

See the separate file INSTALL in the root directory of the cbcbeat source for a complete list of dependencies and installation instructions.

Main authors:

<span id="page-8-0"></span>See the separate file AUTHORS in the root directory of the cbcbeat source for the list of authors and contributors.

License:

<span id="page-10-0"></span>cbcbeat is free software: you can redistribute it and/or modify it under the terms of the GNU Lesser General Public License as published by the Free Software Foundation, either version 3 of the License, or (at your option) any later version.

cbcbeat is distributed in the hope that it will be useful, but WITHOUT ANY WARRANTY; without even the implied warranty of MERCHANTABILITY or FITNESS FOR A PARTICULAR PURPOSE. See the GNU Lesser General Public License for more details.

You should have received a copy of the GNU Lesser General Public License along with cbcbeat. If not, see [<http:](http://www.gnu.org/licenses/) [//www.gnu.org/licenses/>](http://www.gnu.org/licenses/).

## Testing and verification:

<span id="page-12-0"></span>The cbcbeat test suite is based on [pytest](http://pytest.org) and available in the test/ directory of the cbcbeat source. See the INSTALL file in the root directory of the cbcbeat source for how to run the tests.

cbcbeat uses Bitbucket Pipelines for automated and continuous testing, see the current test status of cbcbeat here:

<https://bitbucket.org/meg/cbcbeat/addon/pipelines/home>

Contributions:

<span id="page-14-0"></span>Contributions to cbcbeat are very welcome. If you are interested in improving or extending the software please [contact](https://bitbucket.org/meg/cbcbeat) [us](https://bitbucket.org/meg/cbcbeat) via the issues or pull requests on Bitbucket. Similarly, please [report](https://bitbucket.org/meg/cbcbeat/issues) issues via Bitbucket.

### Documentation:

<span id="page-16-4"></span><span id="page-16-0"></span>The cbcbeat solvers are based on the Python interface of the [FEniCS Project](http://www.fenicsproject.org) finite element library and its extension [dolfin-adjoint.](http://www.dolfin-adjoint.org) We recommend users of cbcbeat to first familiarize with these libraries. The [FEniCS tutorial](https://fenicsproject.org/tutorial/) and the [dolfin-adjoint documentation](https://www.dolfin-adjoint.org/en/latest/documentation/index.html) are good starting points for new users.

### <span id="page-16-1"></span>**6.1 Examples and demos:**

A collection of examples on how to use cbcbeat is available in the demo/ directory of the cbcbeat source. We also recommend looking at the test suite for examples of how to use the cbcbeat solvers.

### <span id="page-16-2"></span>**6.2 API documentation:**

#### **6.2.1 cbcbeat package**

**Subpackages**

**cbcbeat.cellmodels package**

**Submodules**

<span id="page-16-3"></span>**cbcbeat.cellmodels.beeler\_reuter\_1977 module**

This module contains a Beeler\_reuter\_1977 cardiac cell model

The module was autogenerated from a gotran ode file

**class** cbcbeat.cellmodels.beeler\_reuter\_1977.**Beeler\_reuter\_1977**(*params=None*,

Bases: [cbcbeat.cellmodels.cardiaccellmodel.CardiacCellModel](#page-17-0)

*init\_conditions=None*)

<span id="page-17-2"></span> $\mathbf{F}(v, s, time = None)$ Right hand side for ODE system

 $\mathbf{I}(v, s, time = None)$ Transmembrane current

 $I = -dV/dt$ 

**static default\_initial\_conditions**() Set-up and return default initial conditions.

**static default\_parameters**() Set-up and return default parameters.

**num\_states**()

#### <span id="page-17-1"></span>**cbcbeat.cellmodels.cardiaccellmodel module**

<span id="page-17-0"></span>This module contains a base class for cardiac cell models.

```
class cbcbeat.cellmodels.cardiaccellmodel.CardiacCellModel(params=None,
```
*init\_conditions=None*) Base class for cardiac cell models. Specialized cell models should subclass this class.

Essentially, a cell model represents a system of ordinary differential equations. A cell model is here described by two (Python) functions, named F and I. The model describes the behaviour of the transmembrane potential 'v' and a number of state variables 's'

The function F gives the right-hand side for the evolution of the state variables:

 $d/dt$  s =  $F(v, s)$ 

The function I gives the ionic current. If a single cell is considered, I gives the (negative) right-hand side for the evolution of the transmembrane potential

(\*)  $d/dt$  v = - I(v, s)

If used in a bidomain setting, the ionic current I enters into the parabolic partial differential equation of the bidomain equations.

If a stimulus is provided via

 $cell = CardiacCellModel()$  cell.stimulus = Expression(" $I_s(t)$ ", degree=1)

then I\_s is added to the right-hand side of (\*), which thus reads

 $d/dt$  v = - I(v, s) + I\_s

Note that the cardiac cell model stimulus is ignored when the cell model is used a spatially-varying setting (for instance in the bidomain setting). In this case, the user is expected to specify a stimulus for the cardiac model instead.

```
\mathbf{F}(v, s, time = None)
```
Return right-hand side for state variable evolution.

 $\mathbf{I}(v, s, time = None)$ Return the ionic current.

**static default\_initial\_conditions**() Set-up and return default initial conditions.

```
static default_parameters()
```
Set-up and return default parameters.

```
initial_conditions()
```
Return initial conditions for v and s as an Expression.

#### **num\_states**()

Return number of state variables (in addition to the membrane potential).

#### **parameters**()

Return the current parameters.

**set\_initial\_conditions**(*\*\*init*) Update initial\_conditions in model

#### **set\_parameters**(*\*\*params*) Update parameters in model

**class** cbcbeat.cellmodels.cardiaccellmodel.**MultiCellModel**(*models*, *keys*, *markers*) Bases: [cbcbeat.cellmodels.cardiaccellmodel.CardiacCellModel](#page-17-0)

```
F(v, s, time=None, index=None)
```
**I**(*v*, *s*, *time=None*, *index=None*)

```
initial_conditions()
```
Return initial conditions for v and s as a dolfin.GenericFunction.

```
keys()
```
**markers**()

**mesh**()

**models**()

```
num_models()
```
**num\_states**()

Return number of state variables (in addition to the membrane potential).

#### <span id="page-18-0"></span>**cbcbeat.cellmodels.fenton\_karma\_1998\_BR\_altered module**

This module contains a Fenton\_karma\_1998\_BR\_altered cardiac cell model

The module was autogenerated from a gotran ode file

```
class cbcbeat.cellmodels.fenton_karma_1998_BR_altered.Fenton_karma_1998_BR_altered(params=None,
```
Bases: [cbcbeat.cellmodels.cardiaccellmodel.CardiacCellModel](#page-17-0)

 $\mathbf{F}(v, s, time = None)$ Right hand side for ODE system

 $\mathbf{I}(v, s, time = None)$ Transmembrane current

 $I = -dV/dt$ 

```
static default_initial_conditions()
    Set-up and return default initial conditions.
```
**static default\_parameters**() Set-up and return default parameters.

```
num_states()
```
 $init$ condit

#### <span id="page-19-3"></span><span id="page-19-0"></span>**cbcbeat.cellmodels.fenton\_karma\_1998\_MLR1\_altered module**

This module contains a Fenton\_karma\_1998\_MLR-1\_altered cardiac cell model

The module was autogenerated from a gotran ode file

```
class cbcbeat.cellmodels.fenton_karma_1998_MLR1_altered.Fenton_karma_1998_MLR1_altered(params=None,
```
Bases: [cbcbeat.cellmodels.cardiaccellmodel.CardiacCellModel](#page-17-0)

 $\mathbf{F}(v, s, time = None)$ Right hand side for ODE system

 $I(v, s, time=None)$ Transmembrane current

 $I = -dV/dt$ 

**static default\_initial\_conditions**() Set-up and return default initial conditions.

**static default\_parameters**() Set-up and return default parameters.

**num\_states**()

#### <span id="page-19-1"></span>**cbcbeat.cellmodels.fitzhughnagumo module**

This module contains a Fitzhughnagumo cardiac cell model

The module was autogenerated from a gotran form file

**class** cbcbeat.cellmodels.fitzhughnagumo.**Fitzhughnagumo**(*params=None*,

*init\_conditions=None*) Bases: [cbcbeat.cellmodels.cardiaccellmodel.CardiacCellModel](#page-17-0)

NOT\_IMPLEMENTED

 $\mathbf{F}(v, s, time = None)$ Right hand side for ODE system

- $\mathbf{I}(v, s, time = None)$ Transmembrane current
- **static default\_initial\_conditions**() Set-up and return default initial conditions.
- **static default\_parameters**() Set-up and return default parameters.

```
num_states()
```
#### <span id="page-19-2"></span>**cbcbeat.cellmodels.fitzhughnagumo\_manual module**

This module contains a FitzHugh-Nagumo cardiac cell model

The module was written by hand, in particular it was not autogenerated.

**class** cbcbeat.cellmodels.fitzhughnagumo\_manual.**FitzHughNagumoManual**(*params=None*,

Bases: [cbcbeat.cellmodels.cardiaccellmodel.CardiacCellModel](#page-17-0)

*init\_conditions=None*)

<span id="page-20-2"></span>A reparametrized FitzHughNagumo model, based on Section 2.4.1 in "Computing the electrical activity in the heart" by Sundnes et al, 2006.

This is a model containing two nonlinear, ODEs for the evolution of the transmembrane potential v and one additional state variable s.

```
\mathbf{F}(v, s, time = None)
```
Return right-hand side for state variable evolution.

```
\mathbf{I}(v, s, time = None)Return the ionic current.
```
**static default\_initial\_conditions**()

```
static default_parameters()
```
Set-up and return default parameters.

**num\_states**()

Return number of state variables.

#### <span id="page-20-0"></span>**cbcbeat.cellmodels.grandi\_pasqualini\_bers\_2010 module**

This module contains a Grandi\_pasqualini\_bers\_2010 cardiac cell model

The module was autogenerated from a gotran ode file

**class** cbcbeat.cellmodels.grandi\_pasqualini\_bers\_2010.**Grandi\_pasqualini\_bers\_2010**(*params=None*,

Bases: [cbcbeat.cellmodels.cardiaccellmodel.CardiacCellModel](#page-17-0)

- $\mathbf{F}(v, s, time = None)$ Right hand side for ODE system
- $\mathbf{I}(v, s, time = None)$ Transmembrane current

 $I = -dV/dt$ 

**static default\_initial\_conditions**()

Set-up and return default initial conditions.

**static default\_parameters**() Set-up and return default parameters.

**num\_states**()

#### <span id="page-20-1"></span>**cbcbeat.cellmodels.nocellmodel module**

This module contains a dummy cardiac cell model.

**class** cbcbeat.cellmodels.nocellmodel.**NoCellModel**(*params=None*,

*init\_conditions=None*) Bases: [cbcbeat.cellmodels.cardiaccellmodel.CardiacCellModel](#page-17-0)

Class representing no cell model (only bidomain equations). It actually just represents a single completely decoupled ODE.

 $\mathbf{F}(v, s, time = None)$ 

 $\mathbf{I}(v, s, time = None)$ 

 $init$  condition

<span id="page-21-2"></span>**static default\_initial\_conditions**()

Set-up and return default initial conditions.

```
num_states()
```
#### <span id="page-21-0"></span>**cbcbeat.cellmodels.rogers\_mcculloch\_manual module**

This module contains a Rogers-McCulloch cardiac cell model which is a modified version of the FitzHughNagumo model.

This formulation is based on the description on page 2 of "Optimal control approach . . . " by Nagaiah, Kunisch and Plank, 2013, J Math Biol.

The module was written by hand, in particular it was not autogenerated.

**class** cbcbeat.cellmodels.rogers\_mcculloch\_manual.**RogersMcCulloch**(*params=None*,

```
init_conditions=None)
Bases: cbcbeat.cellmodels.cardiaccellmodel.CardiacCellModel
```
The Rogers-McCulloch model is a modified FitzHughNagumo model. This formulation follows the description on page 2 of "Optimal control approach ..." by Nagaiah, Kunisch and Plank, 2013, J Math Biol with w replaced by s. Note that this model introduces one additional parameter compared to the original 1994 Rogers-McCulloch model.

This is a model containing two nonlinear, ODEs for the evolution of the transmembrane potential v and one additional state variable s:

 $rac{dv}{dt} = -I_{\text{ion}}(v, s)$ 

 $rac{ds}{dt} = F(v, s)$ 

where

$$
I_{ion}(v, s) = gv(1 - v/v_t h)(1 - v/v_p) + \eta_1 v s
$$

$$
F(v, s) = \eta_2(v/vp - \eta_3 s)
$$

 $\mathbf{F}(v, s, time = None)$ 

Return right-hand side for state variable evolution.

 $\mathbf{I}(v, s, time = None)$ Return the ionic current.

**static default\_initial\_conditions**()

**static default\_parameters**()

Set-up and return default parameters.

```
num_states()
```
Return number of state variables.

#### <span id="page-21-1"></span>**cbcbeat.cellmodels.tentusscher\_2004\_mcell module**

This module contains a Tentusscher\_2004\_mcell cardiac cell model

The module was autogenerated from a gotran ode file

**class** cbcbeat.cellmodels.tentusscher\_2004\_mcell.**Tentusscher\_2004\_mcell**(*params=None*,

Bases: [cbcbeat.cellmodels.cardiaccellmodel.CardiacCellModel](#page-17-0)

NOT\_IMPLEMENTED

*init\_conditions=None*)

<span id="page-22-2"></span> $\mathbf{F}(v, s, time = None)$ Right hand side for ODE system

 $I(v, s, time=None)$ Transmembrane current

 $I = -dV/dt$ 

**static default\_initial\_conditions**() Set-up and return default initial conditions.

**static default\_parameters**() Set-up and return default parameters.

**num\_states**()

#### <span id="page-22-0"></span>**cbcbeat.cellmodels.tentusscher\_2004\_mcell\_cont module**

This module contains a Tentusscher\_2004\_mcell\_cont cardiac cell model

The module was autogenerated from a gotran ode file

```
class cbcbeat.cellmodels.tentusscher_2004_mcell_cont.Tentusscher_2004_mcell_cont(params=None,
```
Bases: [cbcbeat.cellmodels.cardiaccellmodel.CardiacCellModel](#page-17-0)

 $\mathbf{F}(v, s, time = None)$ Right hand side for ODE system

 $\mathbf{I}(v, s, time = None)$ Transmembrane current

 $I = -dV/dt$ 

**static default\_initial\_conditions**() Set-up and return default initial conditions.

**static default\_parameters**() Set-up and return default parameters.

**num\_states**()

#### <span id="page-22-1"></span>**cbcbeat.cellmodels.tentusscher\_2004\_mcell\_disc module**

This module contains a Tentusscher\_2004\_mcell\_disc cardiac cell model

The module was autogenerated from a gotran ode file

**class** cbcbeat.cellmodels.tentusscher\_2004\_mcell\_disc.**Tentusscher\_2004\_mcell\_disc**(*params=None*,

Bases: [cbcbeat.cellmodels.cardiaccellmodel.CardiacCellModel](#page-17-0)

 $\mathbf{F}(v, s, time = None)$ 

Right hand side for ODE system

 $\mathbf{I}(v, s, time = None)$ 

Transmembrane current

 $I = -dV/dt$ 

```
static default_initial_conditions()
```
Set-up and return default initial conditions.

 $init\_condition$ 

 $init$  condition

<span id="page-23-2"></span>**static default\_parameters**() Set-up and return default parameters.

**num\_states**()

#### <span id="page-23-1"></span>**cbcbeat.cellmodels.tentusscher\_panfilov\_2006\_M\_cell module**

This module contains a Tentusscher\_panfilov\_2006\_M\_cell cardiac cell model

The module was autogenerated from a gotran ode file

**class** cbcbeat.cellmodels.tentusscher\_panfilov\_2006\_M\_cell.**Tentusscher\_panfilov\_2006\_M\_cell**(*params=None*,

Bases: [cbcbeat.cellmodels.cardiaccellmodel.CardiacCellModel](#page-17-0)

 $\mathbf{F}(v, s, time = None)$ Right hand side for ODE system

 $I(v, s, time=None)$ Transmembrane current

 $I = -dV/dt$ 

**static default\_initial\_conditions**() Set-up and return default initial conditions.

```
static default_parameters()
```
Set-up and return default parameters.

**num\_states**()

#### <span id="page-23-0"></span>**cbcbeat.cellmodels.tentusscher\_panfilov\_2006\_epi\_cell module**

This module contains a Tentusscher\_panfilov\_2006\_epi\_cell cardiac cell model

The module was autogenerated from a gotran ode file

**class** cbcbeat.cellmodels.tentusscher\_panfilov\_2006\_epi\_cell.**Tentusscher\_panfilov\_2006\_epi\_cell**(*params=None*,

Bases: [cbcbeat.cellmodels.cardiaccellmodel.CardiacCellModel](#page-17-0)

- $\mathbf{F}(v, s, time = None)$ Right hand side for ODE system
- $\mathbf{I}(v, s, time = None)$ Transmembrane current

 $I = -dV/dt$ 

**static default\_initial\_conditions**() Set-up and return default initial conditions.

**static default\_parameters**() Set-up and return default parameters.

**num\_states**()

#### <span id="page-24-3"></span><span id="page-24-2"></span>**Module contents**

#### **Submodules**

#### <span id="page-24-1"></span>**cbcbeat.bidomainsolver module**

These solvers solve the (pure) bidomain equations on the form: find the transmembrane potential  $v = v(x, t)$  and the extracellular potential  $u = u(x, t)$  such that

$$
v_t - \operatorname{div}(G_i v + G_i u) = I_s
$$
  
 
$$
\operatorname{div}(G_i v + (G_i + G_e)u) = I_a
$$

where the subscript t denotes the time derivative;  $G_x$  denotes a weighted gradient:  $G_x = M_x \text{grad}(v)$  for  $x \in \{i, e\}$ , where  $M_i$  and  $M_e$  are the intracellular and extracellular cardiac conductivity tensors, respectively;  $I_s$  and  $I_a$  are prescribed input. In addition, initial conditions are given for  $v$ :

$$
v(x,0)=v_0
$$

Finally, boundary conditions must be prescribed. For now, this solver assumes pure homogeneous Neumann boundary conditions for  $v$  and  $u$  and enforces the additional average value zero constraint for u.

<span id="page-24-0"></span>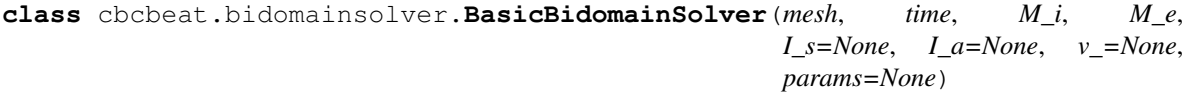

Bases: object

This solver is based on a theta-scheme discretization in time and CG\_1 x CG\_1 (x R) elements in space.

Note: For the sake of simplicity and consistency with other solver objects, this solver operates on its solution fields (as state variables) directly internally. More precisely, solve (and step) calls will act by updating the internal solution fields. It implies that initial conditions can be set (and are intended to be set) by modifying the solution fields prior to simulation.

#### *Arguments*

mesh (**dolfin.Mesh**) The spatial domain (mesh)

- time (**dolfin.Constant** or None) A constant holding the current time. If None is given, time is created for you, initialized to zero.
- M\_i (**ufl.Expr**) The intracellular conductivity tensor (as an UFL expression)
- M\_e (**ufl.Expr**) The extracellular conductivity tensor (as an UFL expression)
- I s (dict, optional) A typically time-dependent external stimulus given as a dict, with domain markers as the key and a dolfin.Expression as values. NB: it is assumed that the time dependence of I\_s is encoded via the 'time' Constant.
- I\_a (**dolfin.Expression**, optional) A (typically time-dependent) external applied current
- v\_ (**ufl.Expr**, optional) Initial condition for v. A new dolfin.Function will be created if none is given.

params (**dolfin.Parameters**, optional) Solver parameters

```
static default_parameters()
```
Initialize and return a set of default parameters

<span id="page-25-0"></span>*Returns* A set of parameters (dolfin.Parameters)

To inspect all the default parameters, do:

info(BasicBidomainSolver.default\_parameters(), **True**)

#### **solution\_fields**()

Return tuple of previous and current solution objects.

Modifying these will modify the solution objects of the solver and thus provides a way for setting initial conditions for instance.

*Returns* (previous v, current vur) (tuple of dolfin.Function)

#### **solve**(*interval*, *dt=None*)

Solve the discretization on a given time interval  $(0, 1)$  with a given timestep dt and return generator for a tuple of the interval and the current solution.

#### *Arguments*

interval (tuple) The time interval for the solve given by (t0, t1)

dt (int, optional) The timestep for the solve. Defaults to length of interval

*Returns* (timestep, solution fields) via (genexpr)

*Example of usage*:

```
# Create generator
solutions = solver.solve((0.0, 1.0), 0.1)# Iterate over generator (computes solutions as you go)
for (interval, solution_fields) in solutions:
  (t0, t1) = interval
 v_, vur = solution_fields
  # do something with the solutions
```
#### **step**(*interval*)

Solve on the given time interval  $(t0, t1)$ .

#### *Arguments*

interval (**tuple**) The time interval (t0, t1) for the step

*Invariants* Assuming that v is in the correct state for t0, gives self.vur in correct state at t1.

#### **time**

The internal time of the solver.

**class** cbcbeat.bidomainsolver.**BidomainSolver**(*mesh*, *time*, *M\_i*, *M\_e*, *I\_s=None*, *I\_a=None*,

*v\_=None*, *params=None*) Bases: [cbcbeat.bidomainsolver.BasicBidomainSolver](#page-24-0)

This solver is based on a theta-scheme discretization in time and  $CG_1 \times CG_1 \times R$ ) elements in space.

Note: For the sake of simplicity and consistency with other solver objects, this solver operates on its solution fields (as state variables) directly internally. More precisely, solve (and step) calls will act by updating the internal solution fields. It implies that initial conditions can be set (and are intended to be set) by modifying the solution fields prior to simulation.

*Arguments*

<span id="page-26-2"></span>mesh (**dolfin.Mesh**) The spatial domain (mesh)

- time (**dolfin.Constant** or None) A constant holding the current time. If None is given, time is created for you, initialized to zero.
- M\_i (**ufl.Expr**) The intracellular conductivity tensor (as an UFL expression)
- M\_e (**ufl.Expr**) The extracellular conductivity tensor (as an UFL expression)
- I\_s (**dict**, optional) A typically time-dependent external stimulus given as a dict, with domain markers as the key and a dolfin.Expression as values. NB: it is assumed that the time dependence of I\_s is encoded via the 'time' Constant.
- I\_a (**dolfin.Expression**, optional) A (typically time-dependent) external applied current
- v\_ (**ufl.Expr**, optional) Initial condition for v. A new dolfin.Function will be created if none is given.

params (**dolfin.Parameters**, optional) Solver parameters

#### **static default\_parameters**()

Initialize and return a set of default parameters

*Returns* A set of parameters (dolfin.Parameters)

To inspect all the default parameters, do:

info(BidomainSolver.default\_parameters(), **True**)

#### **linear\_solver**

The linear solver (dolfin.LUSolver or dolfin.PETScKrylovSolver).

#### **nullspace**

#### **step**(*interval*)

Solve on the given time step  $(t0, t1)$ .

#### *Arguments*

interval (**tuple**) The time interval (t0, t1) for the step

*Invariants* Assuming that v<sub>-</sub> is in the correct state for t0, gives self. vur in correct state at t1.

#### **variational\_forms**(*k\_n*)

Create the variational forms corresponding to the given discretization of the given system of equations.

#### *Arguments*

k\_n (**ufl.Expr** or float) The time step

*Returns* (lhs, rhs) (tuple of ufl.Form)

#### <span id="page-26-1"></span>**cbcbeat.cardiacmodels module**

This module contains a container class for cardiac models: [CardiacModel](#page-26-0). This class should be instantiated for setting up specific cardiac simulation scenarios.

<span id="page-26-0"></span>**class** cbcbeat.cardiacmodels.**CardiacModel**(*domain*, *time*, *M\_i*, *M\_e*, *cell\_models*, *stimu-*

*lus=None*, *applied\_current=None*)

Bases: object

A container class for cardiac models. Objects of this class represent a specific cardiac simulation set-up and should provide

- <span id="page-27-3"></span>• A computational domain
- A cardiac cell model
- Intra-cellular and extra-cellular conductivities
- Various forms of stimulus (optional).

This container class is designed for use with the splitting solvers (cbcbeat. splittingsolver), see their documentation for more information on how the attributes are interpreted in that context.

#### *Arguments*

domain (**dolfin.Mesh**) the computational domain in space

time (**dolfin.Constant** or None ) A constant holding the current time.

M\_i (**ufl.Expr**) the intra-cellular conductivity as an ufl Expression

- M\_e (**ufl.Expr**) the extra-cellular conductivity as an ufl Expression
- cell\_models (**[CardiacCellModel](#page-17-0)**) a cell model or a dict with cell models associated with a cell model domain
- stimulus (**dict**, optional) A typically time-dependent external stimulus given as a dict, with domain markers as the key and a dolfin. Expression as values. NB: it is assumed that the time dependence of I\_s is encoded via the 'time' Constant.

applied\_current (**ufl.Expr**, optional) an applied current as an ufl Expression

#### <span id="page-27-0"></span>**applied\_current**()

An applied current: used as a source in the elliptic bidomain equation

#### **cell\_models**()

Return the cell models

#### **conductivities**()

Return the intracellular and extracellular conductivities as a tuple of UFL Expressions.

```
Returns (M_i, M_e) (tuple of ufl.Expr)
```
#### **domain**()

The spatial domain (dolfin.Mesh).

#### **extracellular\_conductivity**()

The intracellular conductivity  $(ufl.Expr)$ .

**intracellular\_conductivity**()

The intracellular conductivity  $(ufl.Expr)$ .

#### <span id="page-27-1"></span>**stimulus**()

A stimulus: used as a source in the parabolic bidomain equation

#### **time**()

The current time (dolfin. Constant or None).

#### <span id="page-27-2"></span>**cbcbeat.cellsolver module**

This module contains solvers for (subclasses of) CardiacCellModel.

**class** cbcbeat.cellsolver.**BasicSingleCellSolver**(*model*, *time*, *params=None*) Bases: [cbcbeat.cellsolver.BasicCardiacODESolver](#page-28-0)

<span id="page-28-1"></span>A basic, non-optimised solver for systems of ODEs typically encountered in cardiac applications of the form: find a scalar field  $v = v(t)$  and a vector field  $s = s(t)$ 

$$
v_t = -I_{ion}(v, s) + I_s
$$

$$
s_t = F(v, s)
$$

where  $I_{ion}$  and F are given non-linear functions,  $I_s$  is some prescribed stimulus. If  $I_s$  depends on time, it is assumed that  $I_s$  is a dolfin. Expression with parameter 't'.

Use this solver if you just want to test the results from a cardiac cell model without any spatial mesh dependence.

Here, this nonlinear ODE system is solved via a theta-scheme. By default theta=0.5, which corresponds to a Crank-Nicolson scheme. This can be changed by modifying the solver parameters.

Note: For the sake of simplicity and consistency with other solver objects, this solver operates on its solution fields (as state variables) directly internally. More precisely, solve (and step) calls will act by updating the internal solution fields. It implies that initial conditions can be set (and are intended to be set) by modifying the solution fields prior to simulation.

#### *Arguments*

model (**[CardiacCellModel](#page-17-0)**) A cardiac cell model

time (**Constant** or None) A constant holding the current time.

params (**dolfin.Parameters**, optional) Solver parameters

<span id="page-28-0"></span>**class** cbcbeat.cellsolver.**BasicCardiacODESolver**(*mesh*, *time*, *model*, *I\_s=None*, *params=None*)

Bases: object

A basic, non-optimised solver for systems of ODEs typically encountered in cardiac applications of the form: find a scalar field  $v = v(x, t)$  and a vector field  $s = s(x, t)$ 

$$
v_t = -I_{ion}(v, s) + I_s
$$

$$
s_t = F(v, s)
$$

where  $I_{ion}$  and F are given non-linear functions, and  $I_s$  is some prescribed stimulus.

Here, this nonlinear ODE system is solved via a theta-scheme. By default theta=0.5, which corresponds to a Crank-Nicolson scheme. This can be changed by modifying the solver parameters.

Note: For the sake of simplicity and consistency with other solver objects, this solver operates on its solution fields (as state variables) directly internally. More precisely, solve (and step) calls will act by updating the internal solution fields. It implies that initial conditions can be set (and are intended to be set) by modifying the solution fields prior to simulation.

#### *Arguments*

mesh (**dolfin.Mesh**) The spatial domain (mesh)

time (**dolfin.Constant** or None) A constant holding the current time. If None is given, time is created for you, initialized to zero.

model (**cbcbeat.CardiacCellModel**) A representation of the cardiac cell model(s)

<span id="page-29-1"></span>I s (optional) A typically time-dependent external stimulus given as a dolfin. GenericFunction or a Markerwise. NB: it is assumed that the time dependence of I\_s is encoded via the 'time' Constant.

```
params (dolfin.Parameters, optional) Solver parameters
```
#### **static default\_parameters**()

Initialize and return a set of default parameters

*Returns* A set of parameters (dolfin.Parameters)

#### **solution\_fields**()

Return tuple of previous and current solution objects.

Modifying these will modify the solution objects of the solver and thus provides a way for setting initial conditions for instance.

*Returns* (previous vs, current vs) (tuple of dolfin.Function)

#### **solve**(*interval*, *dt=None*)

Solve the problem given by the model on a given time interval (t0, t1) with a given timestep dt and return generator for a tuple of the interval and the current vs solution.

#### *Arguments*

interval (tuple) The time interval for the solve given by (t0, t1)

dt (int, optional) The timestep for the solve. Defaults to length of interval

*Returns* (timestep, current vs) via (genexpr)

*Example of usage*:

```
# Create generator
solutions = solver.solve((0.0, 1.0), 0.1)# Iterate over generator (computes solutions as you go)
for (interval, vs) in solutions:
  # do something with the solutions
```
#### **step**(*interval*)

Solve on the given time step  $(t0, t1)$ .

End users are recommended to use solve instead.

#### *Arguments*

interval (tuple) The time interval (t0, t1) for the step

#### **time**

The internal time of the solver.

<span id="page-29-0"></span>**class** cbcbeat.cellsolver.**CardiacODESolver**(*mesh*, *time*, *model*, *I\_s=None*, *params=None*) Bases: object

An optimised solver for systems of ODEs typically encountered in cardiac applications of the form: find a scalar field  $v = v(x, t)$  and a vector field  $s = s(x, t)$ 

$$
v_t = -I_{ion}(v, s) + I_s
$$

$$
s_t = F(v, s)
$$

where  $I_{ion}$  and F are given non-linear functions, and  $I_s$  is some prescribed stimulus.

<span id="page-30-0"></span>Note: For the sake of simplicity and consistency with other solver objects, this solver operates on its solution fields (as state variables) directly internally. More precisely, solve (and step) calls will act by updating the internal solution fields. It implies that initial conditions can be set (and are intended to be set) by modifying the solution fields prior to simulation.

#### *Arguments*

mesh (**dolfin.Mesh**) The spatial mesh (mesh)

time (**dolfin.Constant** or None) A constant holding the current time. If None is given, time is created for you, initialized to zero.

model (**cbcbeat.CardiacCellModel**) A representation of the cardiac cell model(s)

I\_s (**dolfin.Expression**, optional) A typically time-dependent external stimulus. NB: it is assumed that the time dependence of I\_s is encoded via the 'time' Constant.

params (**dolfin.Parameters**, optional) Solver parameters

#### **static default\_parameters**()

Initialize and return a set of default parameters

*Returns* A set of parameters (dolfin.Parameters)

#### **solution\_fields**()

Return current solution object.

Modifying this will modify the solution object of the solver and thus provides a way for setting initial conditions for instance.

*Returns* (previous vs\_, current vs) (dolfin.Function)

#### **solve**(*interval*, *dt=None*)

Solve the problem given by the model on a given time interval  $(0, t1)$  with a given timestep dt and return generator for a tuple of the interval and the current vs solution.

*Arguments*

**interval (tuple)** The time interval for the solve given by (t0, t1)

dt (int, optional) The timestep for the solve. Defaults to length of interval

*Returns* (timestep, current vs) via (genexpr)

*Example of usage*:

```
# Create generator
solutions = solver.solve((0.0, 1.0), 0.1)
# Iterate over generator (computes solutions as you go)
for (interval, vs) in solutions:
  # do something with the solutions
```
#### **step**(*interval*)

Solve on the given time step  $(t0, t1)$ .

End users are recommended to use solve instead.

*Arguments*

interval (tuple) The time interval (t0, t1) for the step

<span id="page-31-2"></span>**class** cbcbeat.cellsolver.**SingleCellSolver**(*model*, *time*, *params=None*) Bases: [cbcbeat.cellsolver.CardiacODESolver](#page-29-0)

#### <span id="page-31-0"></span>**cbcbeat.dolfinimport module**

This module handles all dolfin import in cbcbeat. Here dolfin and dolfin\_adjoint gets imported. If dolfin\_adjoint is not present it will not be imported.

#### <span id="page-31-1"></span>**cbcbeat.gossplittingsolver module**

This module contains a CellSolver that uses JIT compiled Gotran models together with GOSS (General ODE System Solver), which can be interfaced by the GossSplittingSolver

**class** cbcbeat.gossplittingsolver.**GOSSplittingSolver**(*model*, *params=None*)

#### **static default\_parameters**()

Initialize and return a set of default parameters for the splitting solver

*Returns* A set of parameters (dolfin.Parameters)

To inspect all the default parameters, do:

info(SplittingSolver.default\_parameters(), **True**)

#### **merge**(*solution*)

Extract membrane potential from solutions from the PDE solve and put it into membrane potential used for the ODE solve.

#### *Arguments*

solution (**dolfin.Function**) Function holding the combined result

#### **solution\_fields**()

Return tuple of previous and current solution objects.

Modifying these will modify the solution objects of the solver and thus provides a way for setting initial conditions for instance.

*Returns* (current v, current vur) (tuple of dolfin.Function)

#### **solve**(*interval*, *dt*)

Solve the problem given by the model on a given time interval  $(t0, t1)$  with a given timestep dt and return generator for a tuple of the time step and the solution fields.

#### *Arguments*

interval (tuple) The time interval for the solve given by (t0, t1)

dt (int) The timestep for the solve

*Returns* (timestep, solution fields) via (genexpr)

*Example of usage*:

```
# Create generator
solutions = solver.solve((0.0, 1.0), 0.1)# Iterate over generator (computes solutions as you go)
for ((t0, t1), (v, vur)) in solutions:
  # do something with the solutions
```
#### <span id="page-32-3"></span>**step**(*interval*)

Solve the problem given by the model on a given time interval  $(t0, t1)$  with timestep given by the interval length.

#### *Arguments*

interval (tuple) The time interval for the solve given by (t0, t1)

*Invariants* Given self.\_vs in a correct state at t0, provide v and s (in self.vs) and u (in self.vur) in a correct state at t1. (Note that self.vur[0] = self.vs[0] only if theta = 1.0.)

#### <span id="page-32-0"></span>**cbcbeat.gotran2cellmodel module**

#### <span id="page-32-1"></span>**cbcbeat.gotran2dolfin module**

```
class cbcbeat.gotran2dolfin.DOLFINCodeGenerator(code_params=None)
    Bases: PythonCodeGenerator
```
Class for generating a DOLFIN compatible declarations of an ODE from a gotran file

**static default\_parameters**()

**function\_code**(*comp*, *indent=0*, *default\_arguments=None*, *include\_signature=True*)

**init\_parameters\_code**(*ode*, *indent=0*) Generate code for setting parameters

**init\_states\_code**(*ode*, *indent=0*) Generate code for setting initial condition

#### <span id="page-32-2"></span>**cbcbeat.markerwisefield module**

```
class cbcbeat.markerwisefield.Markerwise(objects, keys, markers)
    Bases: object
```
A container class representing an object defined by a number of objects combined with a mesh function defining mesh domains and a map between the these.

#### *Arguments*

objects (tuple) the different objects

keys (tuple of ints) a map from the objects to the domains marked in markers

markers (**dolfin.MeshFunction**) a mesh function mapping which domains the mesh consist of

*Example of usage*

Given  $(g0, g1)$ ,  $(2, 5)$  and markers, let

 $g = g0$  on domains marked by 2 in markers  $g = g1$  on domains marked by 5 in markers

letting:

 $q =$  Markerwise(( $q0, q1$ ), (2, 5), markers)

**keys**()

The keys or domain numbers

**markers**()

The markers

<span id="page-33-2"></span>**values**() The objects

cbcbeat.markerwisefield.**handle\_markerwise**(*g*, *classtype*)

cbcbeat.markerwisefield.**rhs\_with\_markerwise\_field**(*g*, *mesh*, *v*)

#### <span id="page-33-1"></span>**cbcbeat.monodomainsolver module**

These solvers solve the (pure) monodomain equations on the form: find the transmembrane potential  $v = v(x, t)$  such that

$$
v_t - \operatorname{div}(G_i v) = I_s
$$

where the subscript t denotes the time derivative;  $G_i$  denotes a weighted gradient:  $G_i = M_i$ grad $(v)$  for, where  $M_i$  is the intracellular cardiac conductivity tensor;  $I_s$  ise prescribed input. In addition, initial conditions are given for  $v$ :

$$
v(x,0)=v_0
$$

Finally, boundary conditions must be prescribed. For now, this solver assumes pure homogeneous Neumann boundary conditions for  $v$ .

<span id="page-33-0"></span>**class** cbcbeat.monodomainsolver.**BasicMonodomainSolver**(*mesh*, *time*, *M\_i*, *I\_s=None*,

Bases: object

This solver is based on a theta-scheme discretization in time and CG\_1 elements in space.

Note: For the sake of simplicity and consistency with other solver objects, this solver operates on its solution fields (as state variables) directly internally. More precisely, solve (and step) calls will act by updating the internal solution fields. It implies that initial conditions can be set (and are intended to be set) by modifying the solution fields prior to simulation.

#### *Arguments*

mesh (**dolfin.Mesh**) The spatial domain (mesh)

- time (**dolfin.Constant** or None) A constant holding the current time. If None is given, time is created for you, initialized to zero.
- M\_i (**ufl.Expr**) The intracellular conductivity tensor (as an UFL expression)
- I\_s (**dict**, optional) A typically time-dependent external stimulus given as a dict, with domain markers as the key and a dolfin.Expression as values. NB: it is assumed that the time dependence of I\_s is encoded via the 'time' Constant.
- v\_ (**ufl.Expr**, optional) Initial condition for v. A new dolfin.Function will be created if none is given.

params (**dolfin.Parameters**, optional) Solver parameters

#### **static default\_parameters**()

Initialize and return a set of default parameters

*Returns* A set of parameters (dolfin.Parameters)

To inspect all the default parameters, do:

*v\_=None*, *params=None*)

<span id="page-34-0"></span>info(BasicMonodomainSolver.default\_parameters(), **True**)

#### **solution\_fields**()

Return tuple of previous and current solution objects.

Modifying these will modify the solution objects of the solver and thus provides a way for setting initial conditions for instance.

*Returns* (previous v, current v) (tuple of dolfin.Function)

#### **solve**(*interval*, *dt=None*)

Solve the discretization on a given time interval  $(0, 1)$  with a given timestep dt and return generator for a tuple of the interval and the current solution.

#### *Arguments*

interval (tuple) The time interval for the solve given by (t0, t1)

dt (int, optional) The timestep for the solve. Defaults to length of interval

*Returns* (timestep, solution field) via (genexpr)

*Example of usage*:

```
# Create generator
solutions = solver.solve((0.0, 1.0), 0.1)# Iterate over generator (computes solutions as you go)
for (interval, solution_fields) in solutions:
  (t0, t1) = interval
 v_, v = solution_fields
  # do something with the solutions
```
#### **step**(*interval*)

Solve on the given time interval (t0, t1).

#### *Arguments*

interval (**tuple**) The time interval (t0, t1) for the step

*Invariants* Assuming that v<sub>ri</sub> is in the correct state for t0, gives self.v in correct state at t1.

#### **time**

The internal time of the solver.

```
class cbcbeat.monodomainsolver.MonodomainSolver(mesh, time, M_i, I_s=None, v_=None,
```
*params=None*) Bases: [cbcbeat.monodomainsolver.BasicMonodomainSolver](#page-33-0)

This solver is based on a theta-scheme discretization in time and CG\_1 elements in space.

Note: For the sake of simplicity and consistency with other solver objects, this solver operates on its solution fields (as state variables) directly internally. More precisely, solve (and step) calls will act by updating the internal solution fields. It implies that initial conditions can be set (and are intended to be set) by modifying the solution fields prior to simulation.

#### *Arguments*

mesh (**dolfin.Mesh**) The spatial domain (mesh)

- <span id="page-35-1"></span>time (**dolfin.Constant** or None) A constant holding the current time. If None is given, time is created for you, initialized to zero.
- M\_i (**ufl.Expr**) The intracellular conductivity tensor (as an UFL expression)
- I\_s (**dict**, optional) A typically time-dependent external stimulus given as a dict, with domain markers as the key and a dolfin.Expression as values. NB: it is assumed that the time dependence of I\_s is encoded via the 'time' Constant.
- v\_ (**ufl.Expr**, optional) Initial condition for v. A new dolfin.Function will be created if none is given.

params (**dolfin.Parameters**, optional) Solver parameters

#### **static default\_parameters**()

Initialize and return a set of default parameters

*Returns* A set of parameters (dolfin.Parameters)

To inspect all the default parameters, do:

info(MonodomainSolver.default\_parameters(), **True**)

#### **linear\_solver**

The linear solver (dolfin.LUSolver or dolfin.KrylovSolver).

**step**(*interval*)

Solve on the given time step  $(10, 11)$ .

#### *Arguments*

interval (**tuple**) The time interval (t0, t1) for the step

*Invariants* Assuming that v<sub>ri</sub> is in the correct state for t0, gives self.v in correct state at t1.

#### **variational\_forms**(*k\_n*)

Create the variational forms corresponding to the given discretization of the given system of equations.

*Arguments*

k\_n (**ufl.Expr** or float) The time step

*Returns* (lhs, rhs, prec) (tuple of ufl.Form)

#### <span id="page-35-0"></span>**cbcbeat.splittingsolver module**

This module contains splitting solvers for CardiacModel objects. In particular, the classes

- SplittingSolver
- BasicSplittingSolver

These solvers solve the bidomain (or monodomain) equations on the form: find the transmembrane potential  $v =$  $v(x, t)$  in mV, the extracellular potential  $u = u(x, t)$  in mV, and any additional state variables  $s = s(x, t)$  such that

$$
v_t - \text{div}(M_i \text{grad}v + M_i \text{grad}u) = -I_{ion}(v, s) + I_s
$$
  
div
$$
\text{div}(M_i \text{grad}v + (M_i + M_e) \text{grad}u) = I_a
$$
  

$$
s_t = F(v, s)
$$

where

• the subscript  $t$  denotes the time derivative,

- <span id="page-36-1"></span>•  $M_i$  and  $M_e$  are conductivity tensors (in mm^2/ms)
- $I_s$  is prescribed input current (in mV/ms)
- $I_a$  is prescribed input current (in mV/ms)
- $I_{ion}$  and F are typically specified by a cell model

Note that M\_i and M\_e can be viewed as scaled by  $\chi * C_m$  where

- $\chi$  is the surface-to volume ratio of cells (in 1/mm),
- $C_m$  is the specific membrane capacitance (in mu F/(mm^2)),

In addition, initial conditions are given for  $v$  and  $s$ :

$$
v(x, 0) = v_0
$$
  

$$
s(x, 0) = s_0
$$

Finally, boundary conditions must be prescribed. These solvers assume pure Neumann boundary conditions for  $v$  and  $u$  and enforce the additional average value zero constraint for  $u$ .

The solvers take as input a  $CardiacModel$  providing the required input specification of the problem. In particular, the applied current  $I_a$  is extracted from the applied current attribute, while the stimulus  $I_s$  is extracted from the [stimulus](#page-27-1) attribute.

It should be possible to use the solvers interchangably. However, note that the BasicSplittingSolver is not optimised and should be used for testing or debugging purposes primarily.

<span id="page-36-0"></span>**class** cbcbeat.splittingsolver.**SplittingSolver**(*model*, *params=None*) Bases: [cbcbeat.splittingsolver.BasicSplittingSolver](#page-37-0)

An optimised solver for the bidomain equations based on the operator splitting scheme described in Sundnes et al 2006, p. 78 ff.

The solver computes as solutions:

- "vs" (dolfin.Function) representing the solution for the transmembrane potential and any additional state variables, and
- "vur" (dolfin.Function) representing the transmembrane potential in combination with the extracellular potential and an additional Lagrange multiplier.

The algorithm can be controlled by a number of parameters. In particular, the splitting algorithm can be controlled by the parameter "theta": "theta" set to 1.0 corresponds to a (1st order) Godunov splitting while "theta" set to 0.5 to a (2nd order) Strang splitting.

#### *Arguments*

model (**[cbcbeat.cardiacmodels.CardiacModel](#page-26-0)**) a CardiacModel object describing the simulation set-up

params (**dolfin.Parameters**, optional) a Parameters object controlling solver parameters

*Example of usage*:

```
from cbcbeat import *
# Describe the cardiac model
mesh = UnitSquareMesh(100, 100)
time = Constant(0.0)cell_model = FitzHughNagumoManual()
stimulus = Expression("10*t*x[0]", t=time, degree=1)
cm = CardiacModel(mesh, time, 1.0, 1.0, cell_model, stimulus)
```
(continues on next page)

(continued from previous page)

```
# Extract default solver parameters
ps = SplittingSolver.default_parameters()
# Examine the default parameters
info(ps, True)
# Update parameter dictionary
ps["theta"] = 1.0 # Use first order splitting
ps["CardiacODESolver"]["scheme"] = "GRL1" # Use Generalized Rush-Larsen scheme
ps['pde\_solver"] = "monodomain" \# Use monodomain.
˓→equations as the PDE model
ps['MonodomainSolver"]['linear-solver type"] = "direct" # Use direct linear.˓→solver of the PDEs
ps['MonodomainSolver"]['theta"] = 1.0 # Use backward Euler for.
˓→temporal discretization for the PDEs
solver = SplittingSolver(cm, params=ps)
# Extract the solution fields and set the initial conditions
(vs_, vs, vur) = solver.solution_fields()
vs_.assign(cell_model.initial_conditions())
# Solve
dt = 0.1T = 1.0interval = (0.0, T)for (timestep, fields) in solver.solve(interval, dt):
    (vs_, vs, vur) = fields
    # Do something with the solutions
```
#### *Assumptions*

• The cardiac conductivities do not vary in time

#### **static default\_parameters**()

Initialize and return a set of default parameters for the splitting solver

*Returns* The set of default parameters (dolfin.Parameters)

*Example of usage*:

```
info(SplittingSolver.default_parameters(), True)
```
<span id="page-37-0"></span>**class** cbcbeat.splittingsolver.**BasicSplittingSolver**(*model*, *params=None*)

A non-optimised solver for the bidomain equations based on the operator splitting scheme described in Sundnes et al 2006, p. 78 ff.

The solver computes as solutions:

- "vs" (dolfin. Function) representing the solution for the transmembrane potential and any additional state variables, and
- "vur" (dolfin.Function) representing the transmembrane potential in combination with the extracellular potential and an additional Lagrange multiplier.

The algorithm can be controlled by a number of parameters. In particular, the splitting algorithm can be controlled by the parameter "theta": "theta" set to 1.0 corresponds to a (1st order) Godunov splitting while "theta" <span id="page-38-0"></span>set to 0.5 to a (2nd order) Strang splitting.

This solver has not been optimised for computational efficiency and should therefore primarily be used for debugging purposes. For an equivalent, but more efficient, solver, see [cbcbeat.splittingsolver.](#page-36-0) [SplittingSolver](#page-36-0).

#### *Arguments*

model (**[cbcbeat.cardiacmodels.CardiacModel](#page-26-0)**) a CardiacModel object describing the simulation set-up

params (**dolfin.Parameters**, optional) a Parameters object controlling solver parameters

#### *Assumptions*

• The cardiac conductivities do not vary in time

#### **static default\_parameters**()

Initialize and return a set of default parameters for the splitting solver

*Returns* A set of parameters (dolfin.Parameters)

To inspect all the default parameters, do:

info(BasicSplittingSolver.default\_parameters(), **True**)

#### **merge**(*solution*)

Combine solutions from the PDE solve and the ODE solve to form a single mixed function.

#### *Arguments*

#### solution (**dolfin.Function**) Function holding the combined result

#### **solution\_fields**()

Return tuple of previous and current solution objects.

Modifying these will modify the solution objects of the solver and thus provides a way for setting initial conditions for instance.

*Returns* (previous vs, current vs, current vur) (tuple of dolfin.Function)

#### **solve**(*interval*, *dt*)

Solve the problem given by the model on a given time interval  $(t0, t1)$  with a given timestep dt and return generator for a tuple of the time step and the solution fields.

#### *Arguments*

interval (tuple) The time interval for the solve given by (t0, t1)

dt (int, list of tuples of floats) The timestep for the solve. A list of tuples of floats can also be passed. Each tuple should contain two floats where the first includes the start time and the second the dt.

*Returns* (timestep, solution\_fields) via (genexpr)

*Example of usage*:

```
# Create generator
dts = [(0., 0.1), (1.0, 0.05), (2.0, 0.1)]solutions = solver.solve((0.0, 1.0), dts)
# Iterate over generator (computes solutions as you go)
for ((t0, t1), (vs_, vs, vur)) in solutions:
  # do something with the solutions
```
#### <span id="page-39-2"></span>**step**(*interval*)

Solve the problem given by the model on a given time interval  $(t0, t1)$  with timestep given by the interval length.

#### *Arguments*

interval (tuple) The time interval for the solve given by (t0, t1)

*Invariants* Given self.\_vs in a correct state at t0, provide v and s (in self.vs) and u (in self.vur) in a correct state at t1. (Note that self.vur[0] = self.vs[0] only if theta = 1.0.)

#### <span id="page-39-1"></span>**cbcbeat.utils module**

This module provides various utilities for internal use.

cbcbeat.utils.**state\_space**(*domain*, *d*, *family=None*, *k=1*) Return function space for the state variables.

#### *Arguments*

domain (**dolfin.Mesh**) The computational domain

d (int) The number of states

family (string, optional) The finite element family, defaults to "CG" if None is given.

k (int, optional) The finite element degree, defaults to 1

*Returns* a function space (dolfin.FunctionSpace)

#### cbcbeat.utils.**end\_of\_time**(*T*, *t0*, *t1*, *dt*)

Return True if the interval  $(t0, t1)$  is the last before the end time T, otherwise False.

### cbcbeat.utils.**convergence\_rate**(*hs*, *errors*)

Compute and return rates of convergence  $r_i$  such that

 $errors = Chs^r$ 

**class** cbcbeat.utils.**Projecter**(*V*, *params=None*) Bases: object

Customized class for repeated projection.

#### *Arguments*

V (**dolfin.FunctionSpace**) The function space to project into

solver\_type (string, optional) "iterative" (default) or "direct"

*Example of usage*:: my\_project = Projecter(V, solver\_type="direct") u = Function(V)  $f =$  Function(W) my\_project(f, u)

**static default\_parameters**()

#### <span id="page-39-0"></span>**Module contents**

The cbcbeat Python module is a problem and solver collection for cardiac electrophysiology models.

To import the module, type:

**from cbcbeat import** \*

Indices and tables

- <span id="page-40-0"></span>• genindex
- modindex
- search

## Python Module Index

### <span id="page-42-0"></span>c

cbcbeat, [36](#page-39-0) cbcbeat.bidomainsolver, [21](#page-24-1) cbcbeat.cardiacmodels, [23](#page-26-1) cbcbeat.cellmodels, [21](#page-24-2) cbcbeat.cellmodels.beeler\_reuter\_1977, [13](#page-16-3) cbcbeat.cellmodels.cardiaccellmodel, [14](#page-17-1) cbcbeat.cellmodels.fenton\_karma\_1998\_BR\_altered, [15](#page-18-0) cbcbeat.cellmodels.fenton\_karma\_1998\_MLR1\_altered, [16](#page-19-0) cbcbeat.cellmodels.fitzhughnagumo, [16](#page-19-1) cbcbeat.cellmodels.fitzhughnagumo\_manual, [16](#page-19-2) cbcbeat.cellmodels.grandi\_pasqualini\_bers\_2010, [17](#page-20-0) cbcbeat.cellmodels.nocellmodel, [17](#page-20-1) cbcbeat.cellmodels.rogers\_mcculloch\_manual, [18](#page-21-0) cbcbeat.cellmodels.tentusscher\_2004\_mcell, [18](#page-21-1) cbcbeat.cellmodels.tentusscher\_2004\_mcell\_cont, [19](#page-22-0) cbcbeat.cellmodels.tentusscher\_2004\_mcell\_disc, [19](#page-22-1) cbcbeat.cellmodels.tentusscher\_panfilov\_2006\_epi\_cell, [20](#page-23-0) cbcbeat.cellmodels.tentusscher\_panfilov\_2006\_M\_cell, [20](#page-23-1) cbcbeat.cellsolver, [24](#page-27-2) cbcbeat.dolfinimport, [28](#page-31-0) cbcbeat.gossplittingsolver, [28](#page-31-1) cbcbeat.gotran2cellmodel, [29](#page-32-0) cbcbeat.gotran2dolfin, [29](#page-32-1) cbcbeat.markerwisefield, [29](#page-32-2) cbcbeat.monodomainsolver, [30](#page-33-1) cbcbeat.splittingsolver, [32](#page-35-0) cbcbeat.utils, [36](#page-39-1)

### Index

cbcbeat.cellmodels.fitzhughnagumo (*mod-*

cbcbeat.cellmodels.nocellmodel (*module*),

cbcbeat.cellmodels.rogers\_mcculloch\_manual

cbcbeat.cellmodels.tentusscher\_2004\_mcell

cbcbeat.cellmodels.fitzhughnagumo\_manual

cbcbeat.cellmodels.grandi\_pasqualini\_bers\_2010

cbcbeat.cellmodels.tentusscher\_2004\_mcell\_cont

cbcbeat.cellmodels.tentusscher\_2004\_mcell\_disc

cbcbeat.cellmodels.tentusscher\_panfilov\_2006\_epi\_cell

cbcbeat.cellmodels.tentusscher\_panfilov\_2006\_M\_cell

*ule*), [16](#page-19-3)

[17](#page-20-2)

(*module*), [16](#page-19-3)

(*module*), [17](#page-20-2)

(*module*), [18](#page-21-2)

(*module*), [18](#page-21-2)

(*module*), [19](#page-22-2)

(*module*), [19](#page-22-2)

(*module*), [20](#page-23-2)

(*module*), [20](#page-23-2) cbcbeat.cellsolver (*module*), [24](#page-27-3) cbcbeat.dolfinimport (*module*), [28](#page-31-2)

## A

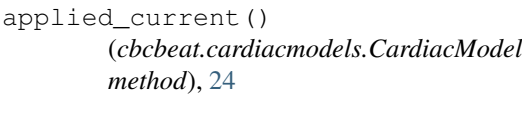

## B

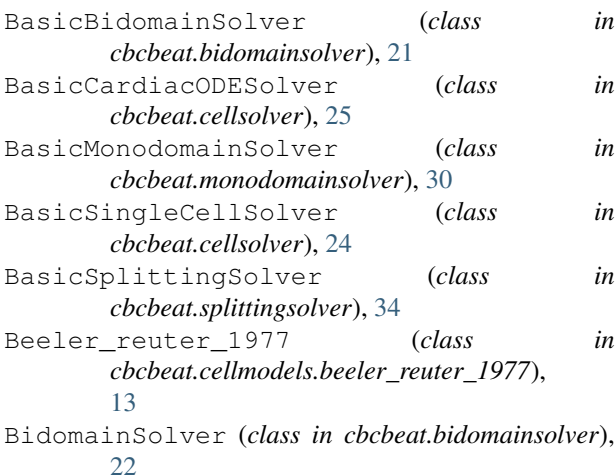

## $\mathsf{C}$

CardiacCellModel (*class in cbcbeat.cellmodels.cardiaccellmodel*), [14](#page-17-2) CardiacModel (*class in cbcbeat.cardiacmodels*), [23](#page-26-2) CardiacODESolver (*class in cbcbeat.cellsolver*), [26](#page-29-1) cbcbeat (*module*), [36](#page-39-2) cbcbeat.bidomainsolver (*module*), [21](#page-24-3) cbcbeat.cardiacmodels (*module*), [23](#page-26-2) cbcbeat.cellmodels (*module*), [21](#page-24-3) cbcbeat.cellmodels.beeler\_reuter\_1977 (*module*), [13](#page-16-4) cbcbeat.cellmodels.cardiaccellmodel (*module*), [14](#page-17-2) cbcbeat.cellmodels.fenton\_karma\_1998\_BR (*module*), [15](#page-18-1) cbcbeat.cellmodels.fenton\_karma\_1998\_MLR1\_altered (*cbcbeat.cellmodels.beeler\_reuter\_1977.Beeler\_reuter\_1977* (*module*), [16](#page-19-3) cbcbeat.gossplittingsolver (*module*), [28](#page-31-2) cbcbeat.gotran2cellmodel (*module*), [29](#page-32-3) cbcbeat.gotran2dolfin (*module*), [29](#page-32-3) cbcbeat.markerwisefield (*module*), [29](#page-32-3) cbcbeat.monodomainsolver (*module*), [30](#page-33-2) cbcbeat.splittingsolver (*module*), [32](#page-35-1) cbcbeat.utils (*module*), [36](#page-39-2) cell\_models() (*cbcbeat.cardiacmodels.CardiacModel method*), [24](#page-27-3) conductivities() (*cbcbeat.cardiacmodels.CardiacModel method*), [24](#page-27-3) convergence\_rate() (*in module cbcbeat.utils*), [36](#page-39-2)  $\underset{\substack{\text{altered} \\ \text{default}}}{{\small \text{alet}}}\label{eq:1}$ initial\_conditions() *static method*), [14](#page-17-2)

default initial conditions() (*cbcbeat.cellmodels.cardiaccellmodel.CardiacCellModel* (*cbcbeat.cellmodels.fenton\_karma\_1998\_MLR1\_altered.Fenton\_karma\_1998\_MLR1\_altered static method*), [14](#page-17-2) default\_initial\_conditions() (*cbcbeat.cellmodels.fenton\_karma\_1998\_BR\_altered.Fenton\_karma\_1998\_BR\_altered* (*cbcbeat.cellmodels.fitzhughnagumo.Fitzhughnagumo static method*), [15](#page-18-1) default\_initial\_conditions() (cbcbeat.cellmodels.fenton\_karma\_1998\_MLR1\_altered.Fer(tt**br<u>b</u>kannal\_inQRe\_lMft:RihtgHtrargu**mo\_manual.FitzHughNagumoM *static method*), [16](#page-19-3) default\_initial\_conditions() (*cbcbeat.cellmodels.fitzhughnagumo.Fitzhughnagumo static method*), [16](#page-19-3) default\_initial\_conditions() (cbcbeat.cellmodels.fitzhughnagumo\_manual.FitzHughNagu**(nbaWentual**llmodels.rogers\_mcculloch\_manual.RogersMcCulloch *static method*), [17](#page-20-2) default\_initial\_conditions() (*cbcbeat.cellmodels.grandi\_pasqualini\_bers\_2010.Grandi\_pasqualini\_bers\_2010* (*cbcbeat.cellmodels.tentusscher\_2004\_mcell.Tentusscher\_2004\_mcell static method*), [17](#page-20-2) default\_initial\_conditions() (*cbcbeat.cellmodels.nocellmodel.NoCellModel static method*), [17](#page-20-2) default initial conditions() (*cbcbeat.cellmodels.rogers\_mcculloch\_manual.RogersMcCulloch* (*cbcbeat.cellmodels.tentusscher\_2004\_mcell\_disc.Tentusscher\_2004\_mcell\_disc static method*), [18](#page-21-2) default\_initial\_conditions() (*cbcbeat.cellmodels.tentusscher\_2004\_mcell.Tentusscher\_2004\_mcell* (*cbcbeat.cellmodels.tentusscher\_panfilov\_2006\_epi\_cell.Tentusscher\_panfilov\_2006\_epi\_cell static method*), [19](#page-22-2) default\_initial\_conditions() (*cbcbeat.cellmodels.tentusscher\_2004\_mcell\_cont.Tentusscher\_2004\_mcell\_cont* (*cbcbeat.cellmodels.tentusscher\_panfilov\_2006\_M\_cell.Tentusscher\_panfilov\_2006\_M\_cell static method*), [19](#page-22-2) default\_initial\_conditions() (*cbcbeat.cellmodels.tentusscher\_2004\_mcell\_disc.Tentusscher\_2004\_mcell\_disc* (*cbcbeat.cellsolver.BasicCardiacODESolver static method*), [19](#page-22-2) default\_initial\_conditions() (*cbcbeat.cellmodels.tentusscher\_panfilov\_2006\_epi\_cell.Tentusscher\_panfilov\_2006\_epi\_cell* (*cbcbeat.cellsolver.CardiacODESolver static static method*), [20](#page-23-2) default initial conditions() (*cbcbeat.cellmodels.tentusscher\_panfilov\_2006\_M\_cell.Tentusscher\_panfilov\_2006\_M\_cell* (*cbcbeat.gossplittingsolver.GOSSplittingSolver static method*), [20](#page-23-2) default\_parameters() (*cbcbeat.bidomainsolver.BasicBidomainSolver static method*), [21](#page-24-3) default\_parameters() (*cbcbeat.bidomainsolver.BidomainSolver static method*), [23](#page-26-2) default\_parameters() (*cbcbeat.cellmodels.beeler\_reuter\_1977.Beeler\_reuter\_1977* (*cbcbeat.monodomainsolver.MonodomainSolver static method*), [14](#page-17-2) default\_parameters() (*cbcbeat.cellmodels.cardiaccellmodel.CardiacCellModel* (*cbcbeat.splittingsolver.BasicSplittingSolver static method*), [14](#page-17-2) default\_parameters() (*cbcbeat.cellmodels.fenton\_karma\_1998\_BR\_altered.Fenton\_karma\_1998\_BR\_altered* (*cbcbeat.splittingsolver.SplittingSolver static static method*), [15](#page-18-1) default\_parameters() *static method*), [16](#page-19-3) default\_parameters() *static method*), [16](#page-19-3) default\_parameters() *static method*), [17](#page-20-2) default\_parameters() (*cbcbeat.cellmodels.grandi\_pasqualini\_bers\_2010.Grandi\_pasqualini\_bers\_2010 static method*), [17](#page-20-2) default\_parameters() *static method*), [18](#page-21-2) default\_parameters() *static method*), [19](#page-22-2) default\_parameters() (*cbcbeat.cellmodels.tentusscher\_2004\_mcell\_cont.Tentusscher\_2004\_mcell\_cont static method*), [19](#page-22-2) default\_parameters() *static method*), [19](#page-22-2) default\_parameters() *static method*), [20](#page-23-2) default\_parameters() *static method*), [20](#page-23-2) default\_parameters() *static method*), [26](#page-29-1) default\_parameters() *method*), [27](#page-30-0) default\_parameters() *static method*), [28](#page-31-2) default\_parameters() (*cbcbeat.gotran2dolfin.DOLFINCodeGenerator static method*), [29](#page-32-3) default\_parameters() (*cbcbeat.monodomainsolver.BasicMonodomainSolver static method*), [30](#page-33-2) default\_parameters() *static method*), [32](#page-35-1) default\_parameters() *static method*), [35](#page-38-0) default\_parameters() *method*), [34](#page-37-1)

default\_parameters() (*cbcbeat.utils.Projecter static method*), [36](#page-39-2) DOLFINCodeGenerator (*class in cbcbeat.gotran2dolfin*), [29](#page-32-3) domain() (*cbcbeat.cardiacmodels.CardiacModel method*), [24](#page-27-3) E end\_of\_time() (*in module cbcbeat.utils*), [36](#page-39-2) extracellular\_conductivity() (*cbcbeat.cardiacmodels.CardiacModel method*), [24](#page-27-3) F F() (*cbcbeat.cellmodels.beeler\_reuter\_1977.Beeler\_reuter\_1977* I *method*), [13](#page-16-4) F()(*cbcbeat.cellmodels.cardiaccellmodel.CardiacCellModgl*()(*cbcbeat.cellmodels.beeler\_reuter\_1977.Beeler\_reuter\_1977 method*), [14](#page-17-2) F() (*cbcbeat.cellmodels.cardiaccellmodel.MultiCellModel* I() (*cbcbeat.cellmodels.cardiaccellmodel.CardiacCellModel method*), [15](#page-18-1) F() (*cbcbeat.cellmodels.fenton\_karma\_1998\_BR\_altered.Fenton\_karma\_1998\_BR\_altered* I() (*cbcbeat.cellmodels.cardiaccellmodel.MultiCellModel method*), [15](#page-18-1) E()(*cbcbeat.cellmodels.fenton\_karma\_1998\_MLR1\_altere<del>d</del>.Fenton:bkammallhirikiMeRbnakareda\_1998\_BR\_altered.Fenton\_karma\_1 method*), [16](#page-19-3) F()(*cbcbeat.cellmodels.fitzhughnagumo.Fitzhughnagumo* I()(*cbcbeat.cellmodels.fenton\_karma\_1998\_MLR1\_altered.Fenton\_karma method*), [16](#page-19-3) F()(*cbcbeat.cellmodels.fitzhughnagumo\_manual.FitzHugh<u>N</u>aguwodWemwedllmodels.fitzhughnagumo.Fitzhughnagumo method*), [17](#page-20-2) F()(cbcbeat.cellmodels.grandi\_pasqualini\_bers\_2010.Grandi**\_nesquedinie.hatsd?lslfi**tzhughnagumo\_manual.FitzHughNagumoManua *method*), [17](#page-20-2) F() (*cbcbeat.cellmodels.nocellmodel.NoCellModel* I()(*cbcbeat.cellmodels.grandi\_pasqualini\_bers\_2010.Grandi\_pasqualini method*), [17](#page-20-2) F() (*cbcbeat.cellmodels.rogers\_mcculloch\_manual.RogersMcCulloch* I() (*cbcbeat.cellmodels.nocellmodel.NoCellModel method*), [18](#page-21-2) E()(*cbcbeat.cellmodels.tentusscher\_2004\_mcell.Tentussch*@rt\2**Q&dcbva#**leellmodels.rogers\_mcculloch\_manual.RogersMcCulloch *method*), [18](#page-21-2) F() (*cbcbeat.cellmodels.tentusscher\_2004\_mcell\_cont.Tentusscher\_2004\_mcell\_cont* I() (*cbcbeat.cellmodels.tentusscher\_2004\_mcell.Tentusscher\_2004\_mcell method*), [19](#page-22-2) F() (*cbcbeat.cellmodels.tentusscher\_2004\_mcell\_disc.Tentusscher\_2004\_mcell\_disc* I() (*cbcbeat.cellmodels.tentusscher\_2004\_mcell\_cont.Tentusscher\_2004\_mcell\_cont method*), [19](#page-22-2) F() (*cbcbeat.cellmodels.tentusscher\_panfilov\_2006\_epi\_cell.Tentusscher\_panfilov\_2006\_epi\_cell* I() (*cbcbeat.cellmodels.tentusscher\_2004\_mcell\_disc.Tentusscher\_2004\_mcell\_disc method*), [20](#page-23-2) F()(*cbcbeat.cellmodels.tentusscher\_panfilov\_2006\_M\_cell<del>i</del>Tentwischear.pethfilovieBQlhtuMschell\_panfilov\_2006\_epi\_cell.Tentusscher\_j method*), [20](#page-23-2) Fenton\_karma\_1998\_BR\_altered (*class cbcbeat.cellmodels.fenton\_karma\_1998\_BR\_altered*), [15](#page-18-1) Fenton\_karma\_1998\_MLR1\_altered (*class in cbcbeat.cellmodels.fenton\_karma\_1998\_MLR1\_altered*), [16](#page-19-3) Fitzhughnagumo (*class in cbcbeat.cellmodels.fitzhughnagumo*), [16](#page-19-3) FitzHughNagumoManual (*class in cbcbeat.cellmodels.fitzhughnagumo\_manual*), [16](#page-19-3) function\_code() (*cbcbeat.gotran2dolfin.DOLFINCodeGenerator method*), [29](#page-32-3) G GOSSplittingSolver (*class in cbcbeat.gossplittingsolver*), [28](#page-31-2) Grandi\_pasqualini\_bers\_2010 (*class in cbcbeat.cellmodels.grandi\_pasqualini\_bers\_2010*), [17](#page-20-2) H handle\_markerwise() (*in module cbcbeat.markerwisefield*), [30](#page-33-2) *method*), [14](#page-17-2) *method*), [14](#page-17-2) *method*), [15](#page-18-1) *method*), [15](#page-18-1) *method*), [16](#page-19-3) *method*), [16](#page-19-3) *method*), [17](#page-20-2) *method*), [17](#page-20-2) *method*), [17](#page-20-2) *method*), [18](#page-21-2) *method*), [19](#page-22-2) *method*), [19](#page-22-2) *method*), [19](#page-22-2) *method*), [20](#page-23-2) in I() (*cbcbeat.cellmodels.tentusscher\_panfilov\_2006\_M\_cell.Tentusscher\_panfilov method*), [20](#page-23-2) init parameters code() (*cbcbeat.gotran2dolfin.DOLFINCodeGenerator method*), [29](#page-32-3) init\_states\_code() (*cbcbeat.gotran2dolfin.DOLFINCodeGenerator method*), [29](#page-32-3)

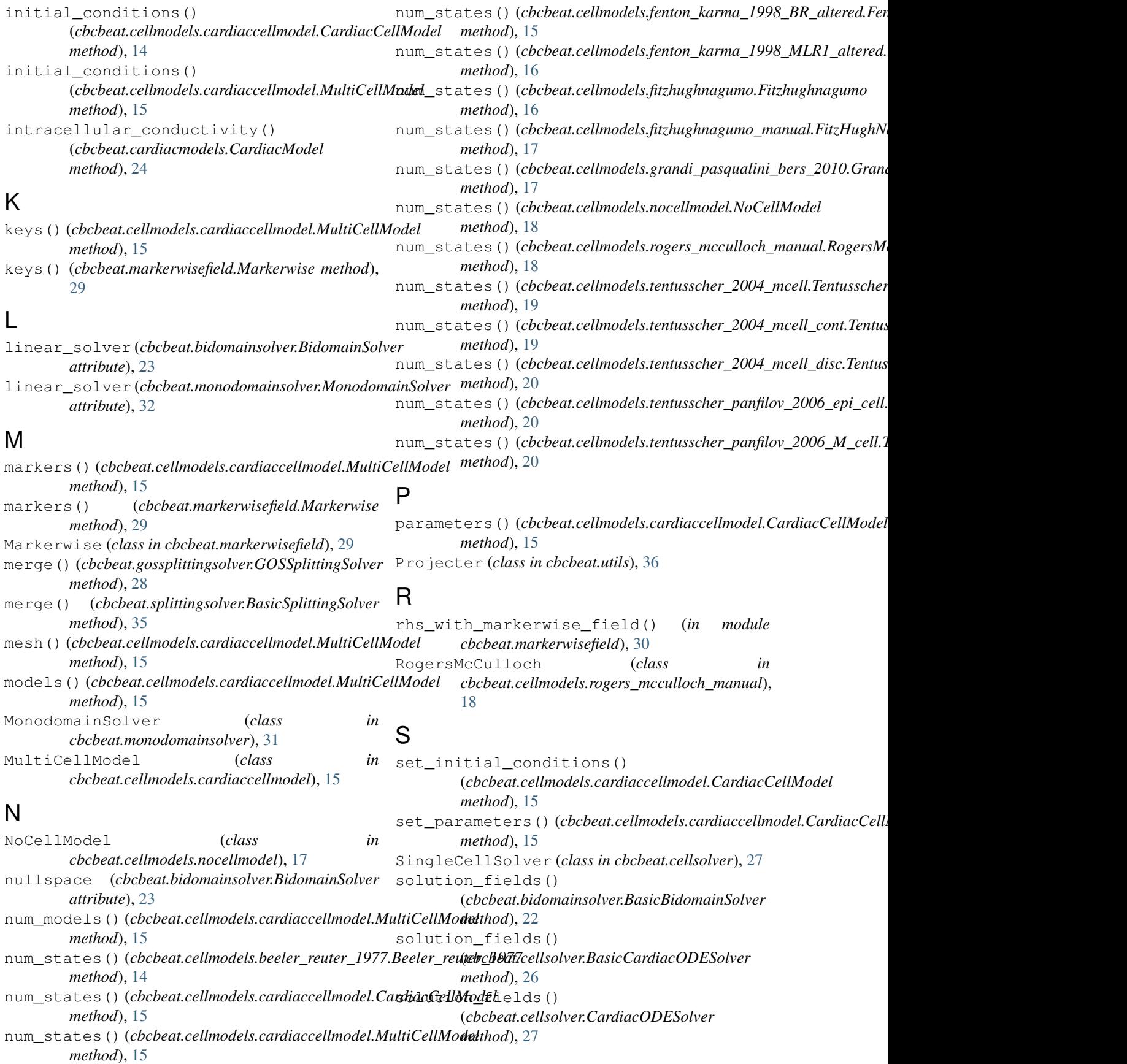

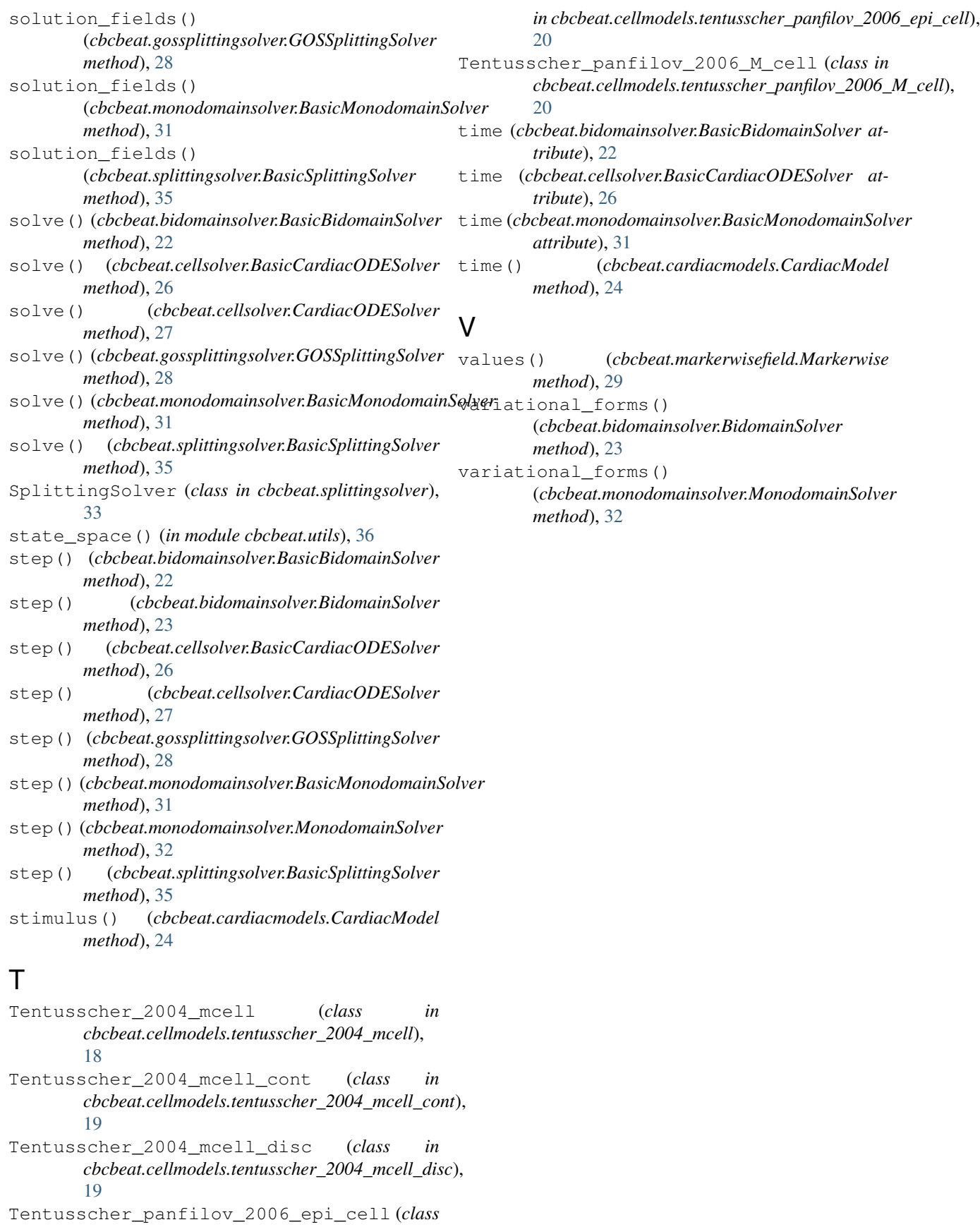